NOMBRE:

APELLIDOS: NIA: GRUPO:

#### **2ª Parte: Problemas (5 puntos sobre 10)**

Duración: 1 hora 45 minutos Puntuación máxima: 5 puntos Fecha: 17 de Junio de 2013

# **PROBLEMA 1 (3 puntos)**

El sistema de gestión de personal de la empresa MyCompany está implementado en Java y utiliza la interfaz *MyCompany*, la cual se presenta a continuación:

```
public interface MyCompany {
```

```
static final double BASIC SALARY = 1000.0;
public double calculateSalary();
public String formatSkills();
```
# **Apartado 1 (1 punto)**

}

Programa la clase *Employee*, la cual implementa la interfaz *MyCompany,* y representa a cualquiera de los empleados que trabajan en esta compañía. Ten en cuenta que:

- Esta clase debe tener dos atributos, *name* de tipo *String*, y *years* de tipo *int*, los cuales indican el nombre del empleado, y los años que lleva trabajando en la compañía respectivamente. Los atributos deben ser necesariamente privados.
- El constructor de la clase *Employee* recibe dos argumentos que se utilizan para inicializar los atributos de la clase *Employee* mencionados en el punto anterior.
- La clase *Employee* implementa el método *calculateSalary()*, el cual calcula el salario del empleado sumando al salario básico (*BASIC\_SALARY*), el producto de los años que lleva el empleado en la empresa por el entero "100".
- La clase *Employee* implementa el método *getName()*, el cual devuelve el nombre del empleado.

- - -

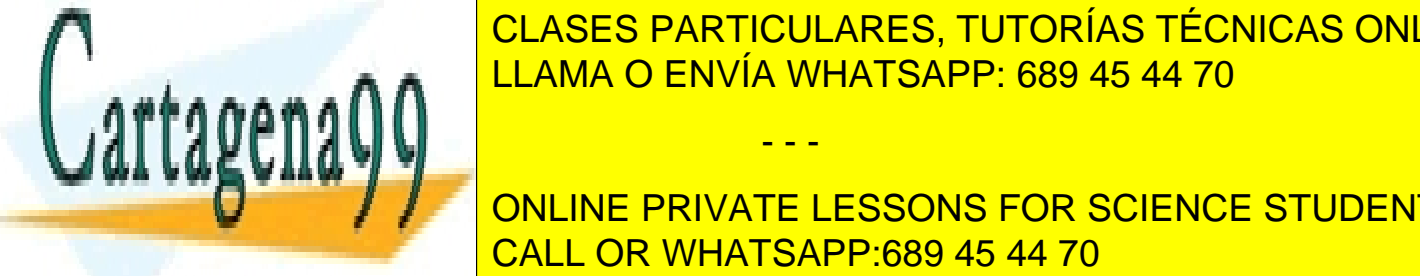

• El método *formatSkills()* no se debe implementar en la clase *Employee* porque no CLASES PARTICULARES, TUTORÍAS TÉCNICAS ONLINE tenemos información para hacerlo, así que debenos obligar a las clases hijas a las clases hijas a la contrata

> ONLINE PRIVATE LESSONS FOR SCIENCE STUDENTS CALL OR WHATSAPP:689 45 44 70

### **Apartado 2 (1,5 puntos)**

Programa la clase *Developer*, la cual hereda de la clase *Employee*, y representa a cualquiera de los empleados que trabajan como desarrolladores en esta compañía. Ten en cuenta que:

- Esta clase debe incluir dos atributos, *productivity* de tipo *double*, el cual representa un factor de productividad del desarrollador, y *masteredLanguages* donde se recogen en un array de tipo *String* los lenguajes de programación que domina el desarrollador.
- El constructor de la clase *Developer* recibe exactamente el número de argumentos que se necesitan para inicializar todos los atributos de la clase *Developer*, incluidos los heredados de la superclase.
- La clase *Developer* sobrescribe el método *calculateSalary()* para multiplicar el salario del desarrollador, tal y como se calcula en la clase *Employee*, por su factor de productividad.
- La clase *Developer* implementa el método *formatSkills()* el cual devuelve la concatenación de (1) el nombre del desarrollador; (2) el String " is an expert on "; (3) los lenguajes que domina el desarrollador separados por espacios; (4) el String "and earns "; (5) el salario del desarrollador.

*NOTAS: No pueden añadirse nuevos métodos o atributos en la clase Developer además de los mencionados. En el método formatSkills() puedes asumir que el atributo masteredLanguages nunca estará vacío.*

### **Apartado 3 (0,5 puntos)**

Programa la clase *Test,* la cual contiene un método *main*. Dicho método debe permitir crear dos instancias con las siguientes características:

- Juan, el cual lleva diez años en la empresa, tiene un factor de productividad de 1,2 y domina los lenguajes Java y PHP;
- Miguel, el cual lleva cinco años en la empresa, tiene un factor de productividad de 1,8 y domina los lenguajes Java, C y Python;

e imprimir por salida estándar (*System.out*) la información de ambas utilizando el método *formatSkills()*.

- - -

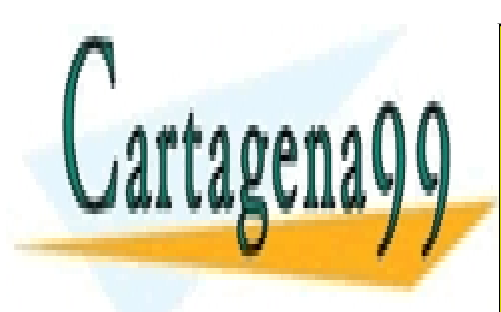

CLASES PARTICULARES, TUTORÍAS TÉCNICAS ONLINE LLAMA O ENVÍA WHATSAPP: 689 45 44 70

ONLINE PRIVATE LESSONS FOR SCIENCE STUDENTS CALL OR WHATSAPP:689 45 44 70

# **PROBLEMA 2 (2 PUNTOS)**

El siguiente código representa un nodo de un árbol binario. Se pretende utilizar el árbol para representar funciones reales en la variable real x, cuya definición contenga:

- números reales
- la variable real x
- y los operadores binarios  $+,-$ , « (suma, resta y multiplicación de números reales respectivamente)

Tanto los números, como los operadores  $(+,-,*)$ , como la variable x se guardan como cadenas de texto en el árbol.

```
public class BNode {
            private String info;
            private BNode left;
            private BNode right;
            public BNode(String info) {
                  this.info=info;
                  left=null;
                  right=null;
            }
            public String getInfo() {
                  return info;
            }
            public BNode getLeft() {
                  return left;
            }
            public BNode getRight() {
                  return right;
            }
            public void setLeft(BNode left){
                  this.left=left;
            }
            public void setRight(BNode right){
                  this.right=right;
            }
```
**public void** setInfo (String info){

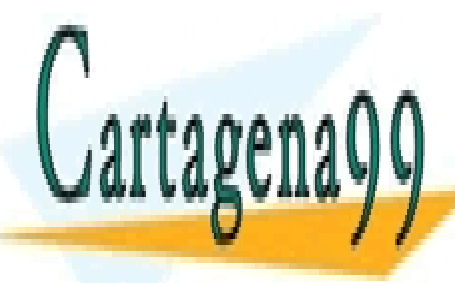

}

**this**.info=info; **Public bubble print ()** LLAMA O ENVÍA WHATSAPP: 689 45 44 70 CLASES PARTICULARES, TUTORÍAS TÉCNICAS ONLINE - - -

**PUBLICAT APUTATE APPEARA** CALL OR WHATSAPP:689 45 44 70 ONLINE PRIVATE LESSONS FOR SCIENCE STUDENTS

Para simplificar la solución, se puede asumir que el árbol está siempre bien construido, esto es:

- Los números reales o la variable x están siempre en las hojas. Por tanto, si se sabe que un nodo guarda un valor real o la variable x, se puede asumir, sin necesidad de comprobarlo, que las referencias a sus hijos valen *null*.
- Los operadores están siempre en nodos internos, y todos los nodos internos tienen exactamente dos hijos. Por tanto, si se sabe que un nodo guarda un número real o la variable x, se puede asumir, sin necesidad de comprobarlo, que ninguna de las referencias a sus hijos vale *null*.
- Todos los nodos guardan una cadena de texto que o bien representa un número real correcto, o la variable x, o bien representa un operador de suma ("+"), resta ("-") o producto ("\*"). Esto implica que no es necesario comprobar que pueda haber un dato incorrecto en un nodo.

Como ejemplo, la función  $f(x)=(x+7)*(x-3)$  se representaría mediante el siguiente árbol

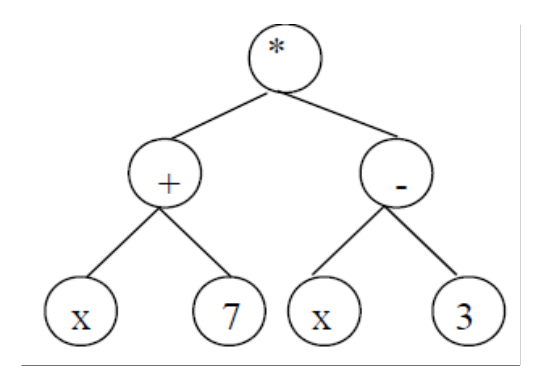

# **Apartado 1** (1 PUNTO)

Programa el método public void print(), que imprime en la salida estándar la función real de variable real partiendo de su representación arbórea. Cada operación de suma, resta o producto debe aparecer entre paréntesis, pero no los operandos que sean directamente un número real o la variable x. Por ejemplo, para la función anterior el método imprimirá  $((x+7.0)*(x-3.0))$ 

**Apartado 2** (1 PUNTO)

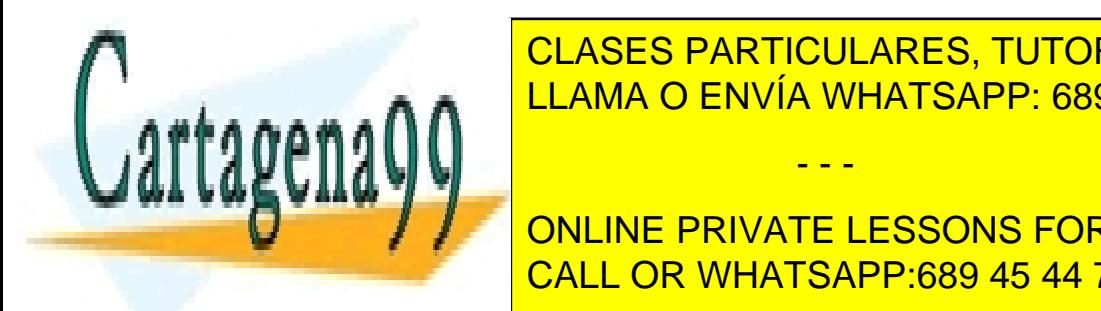

Escribir el <mark>CLASES PARTICULARES, TUTORÍAS TÉCNICAS ONLINE</mark>  $\overline{A}$ de evaluar la función real de variable real de variable real de variable real de variable el cual se invoca, el cu e e e modo de <mark>LLAMA O ENVÍA WHATSAPP: 689 45 44 70</mark> a modo de la raíz del árbol que se involver la raíz de la r<br>Del árbol que se involver la raíz de la raíz de la raíz de la raíz de la raíz de la raíz de la raíz de la raí

**Notable 2018 | Para transformar una cadena de cadena de cadena de cadena de la método en 1980 | Cadena de la método estático para el método en 1980 | Cadena de la método estático para transformar el método estático para t** CALL OR WHATSAPP:689 45 44 70

www.cartagena99.com no se hace responsable de la información contenida en el presente documento en virtud al Artículo 17.1 de la Ley de Servicios de la Sociedad de la Información y de Comercio Electrónico, de 11 de julio de 2002. Si la información contenida en el documento es ilícita o lesiona bienes o derechos de un tercero háganoslo saber y será retirada.

- - -

#### **Soluciones problema 1**

#### **Apartado 1**

**public abstract class** Employee **implements** MyCompany {

```
private String name;
private int years;
public Employee (String name, int years){
        this.name = name;
        this.years = years;
}
public double calculateSalary(){
        return (100*years)+BASIC_SALARY;
}
public abstract String formatSkills();
public String getName(){
        return this.name;
}
```
}

#### **Apartado 2**

**public class** Developer **extends** Employee {

```
private String[] masteredLanguages;
        private double productivity;
        public Developer(String name, double productivity, int years, String[] masteredLanguages) {
                super(name, years);
                this.masteredLanguages = masteredLanguages;
                this.productivity = productivity;
        }
        public double calculateSalary(){
                return super.calculateSalary()*productivity;
        }
        public String formatSkills(){
                String formattedMasteredLanguages = new String();
                for (int i = 0; i < masteredLanguages.length; i + +i){
                         formattedMasteredLanguages = formattedMasteredLanguages + 
masteredLanguages[i]+
                 }
                return getName() + " is an expert on " + formattedMasteredLanguages + " and earns " +
calculateSalary();
        }
```
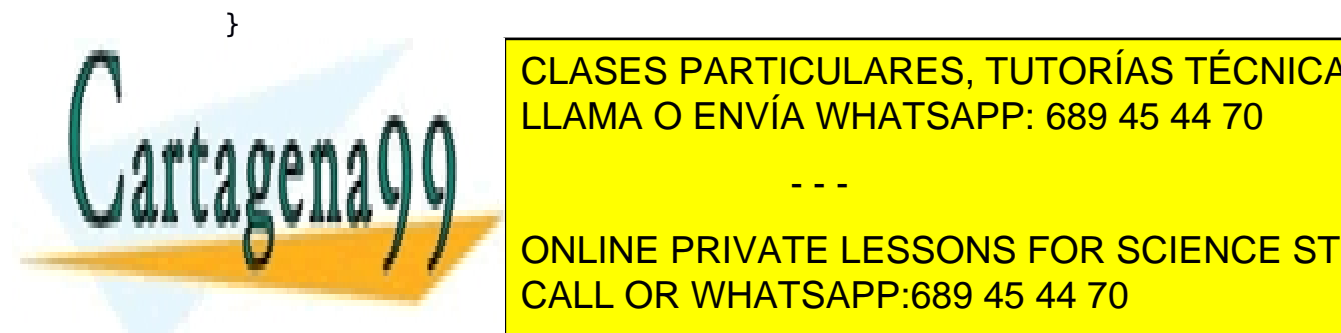

CLASES PARTICULARES, TUTORÍAS TÉCNICAS ONLINE LLAMA O ENVÍA WHATSAPP: 689 45 44 70

Developer employee2 = **new** Developer("Juan", 1.8, 5, **new** String[]{"Java", "C", "Python"}); System. ONLINE PRIVATE LESSONS FOR SCIENCE STUDENTS System.out.i<mark>CALL OR WHATSAPP:689 45 44 70</mark>

www.cartagena99.com no se hace responsable de la información contenida en el presente documento en virtud al Artículo 17.1 de la Ley de Servicios de la Sociedad de la Información y de Comercio Electrónico, de 11 de julio de 2002. Si la información contenida en el documento es ilícita o lesiona bienes o derechos de un tercero háganoslo saber y será retirada.

- - -

#### **Soluciones problema 2**

```
Apartado 1 (1 PUNTO)
public void print(){
      // a programar en el apartado 1
      if (getRight()==null && getLeft()==null) {
            System.out.print(getInfo());
      }
      else{
            System.out.print("(");
            getLeft().print();
            System.out.print(getInfo());
            getRight().print();
            System.out.print(")");
      }
}
```
### **Apartado 2** (1 PUNTO)

```
public float evaluate(float value){
     // a programar en el apartado 2
     if (getRight()==null && getLeft()==null) {
           if (getInfo().equals("x")) return value;
           else return Float.parseFloat(getInfo());
     }
     else{
            if (getInfo().equals("+")) return getLeft().evaluate(value)
            +getRight().evaluate(value);
            else if (getInfo().equals("-")) return
            getLeft().evaluate(value)-getRight().evaluate(value);
           else return
getLeft().evaluate(value)*getRight().evaluate(value);
     }
}
```
O bien otra versión sería la siguiente utilizando la característica nueva de los switch con String a partir de JSE 7.0 o posterior, quedaría un código más elegante

- - -

```
public float evaluate(float value){
     // a programar en el apartado 2
     if (getRight()==null && getLeft()==null) {
           if (getInfo().equals("x")) return value;
           else return Float.parseFloat(getInfo());
```
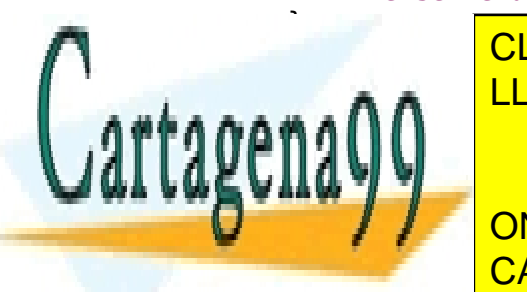

 $\blacksquare$  **filama SWITCH (BETANA O ENVÍA WHATSAPP: 689 45 44 70)** CLASES PARTICULARES, TUTORÍAS TÉCNICAS ONLINE

**break**; **CONLINE PRIVATE LESSONS FOR SCIENCE STUDENTS** restaurated OR WHATSAPP:689 45 44 70

**case** "\*": res= getLeft().evaluate(value)\*getRight().evaluate(value);

```
Universidad Carlos III de Madrid
                   Departamento de Ingeniería Telemática
Examen de Programación de Sistemas, Convocatoria Extraordinaria, Junio 2013
```

```
break;
             }
             return res;
      }
}
```
Para la construcción del árbol que se corresponde con la función real de variable real de ejemplo y la prueba de los dos apartados, se tiene:

```
public static void main (String args[]){
     BNode hi=new BNode("+");
     hi.setLeft(new BNode("x"));
     hi.setRight(new BNode("7"));
     BNode hd=new BNode("-");
     hd.setLeft(new BNode("x"));
     hd.setRight(new BNode("3"));
     BNode arbol= new BNode("*");
      arbol.setLeft(hi);
     arbol.setRight(hd);
     arbol.print();
     System.out.println();
     System.out.println(arbol.evaluate(3.0f));
}
```
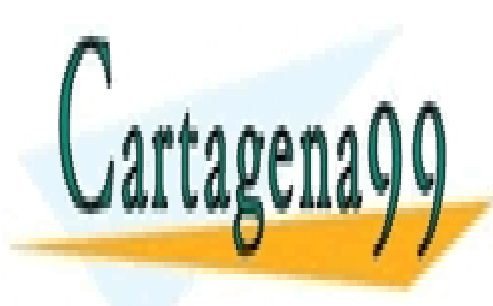

CLASES PARTICULARES, TUTORÍAS TÉCNICAS ONLINE LLAMA O ENVÍA WHATSAPP: 689 45 44 70

ONLINE PRIVATE LESSONS FOR SCIENCE STUDENTS CALL OR WHATSAPP:689 45 44 70

www.cartagena99.com no se hace responsable de la información contenida en el presente documento en virtud al Artículo 17.1 de la Ley de Servicios de la Sociedad de la Información y de Comercio Electrónico, de 11 de julio de 2002. Si la información contenida en el documento es ilícita o lesiona bienes o derechos de un tercero háganoslo saber y será retirada.

- - -